## <span id="page-0-1"></span>

 $1$ 

<span id="page-0-0"></span>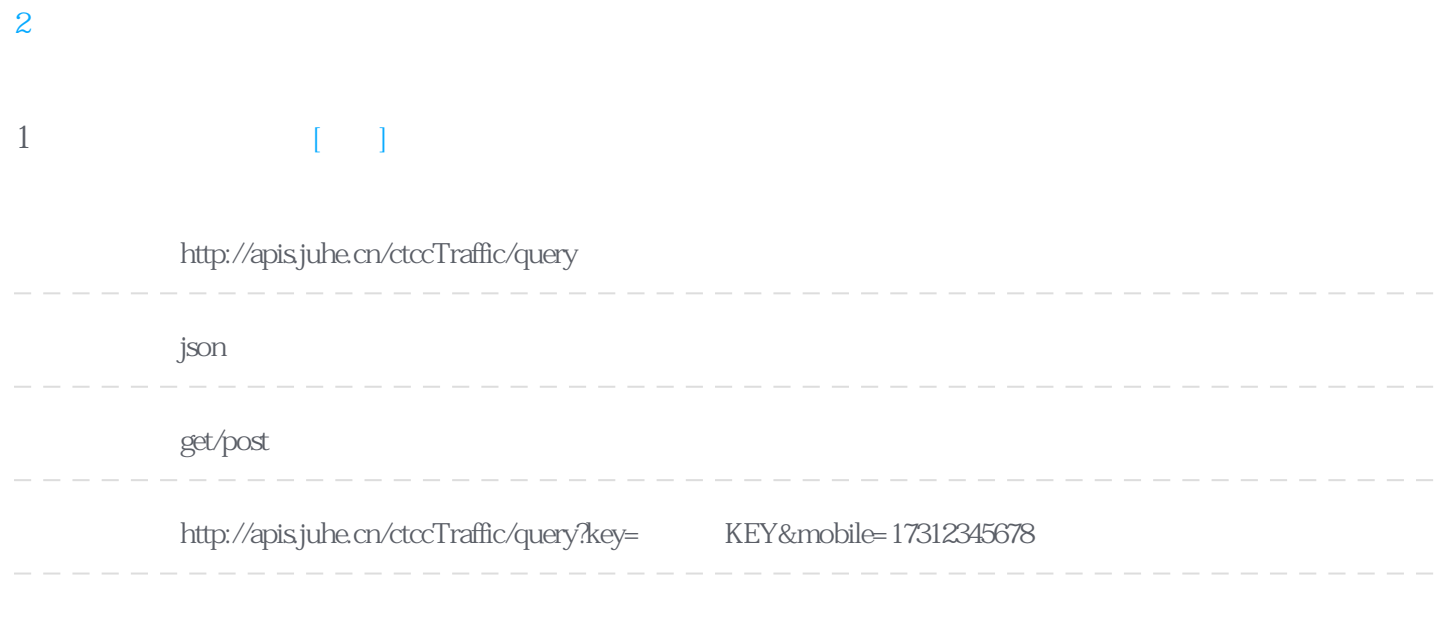

## Header

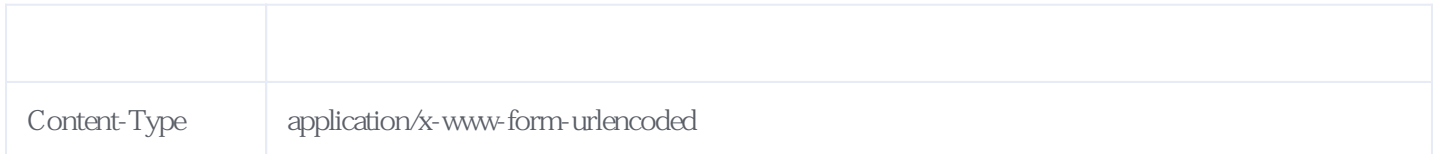

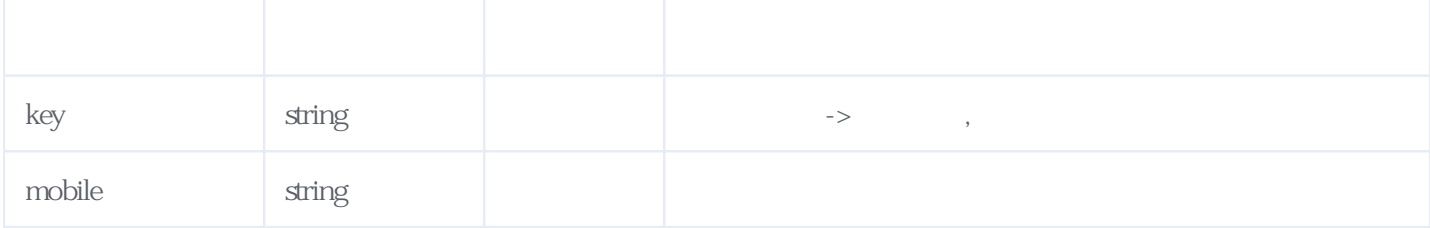

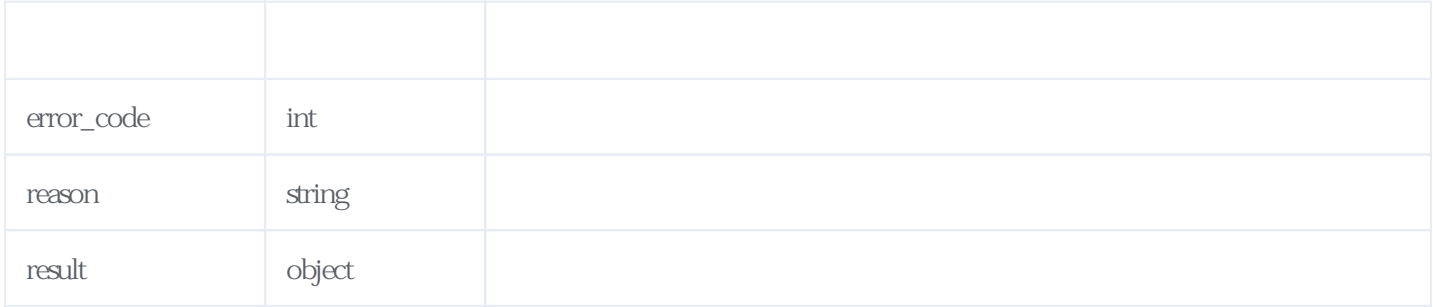

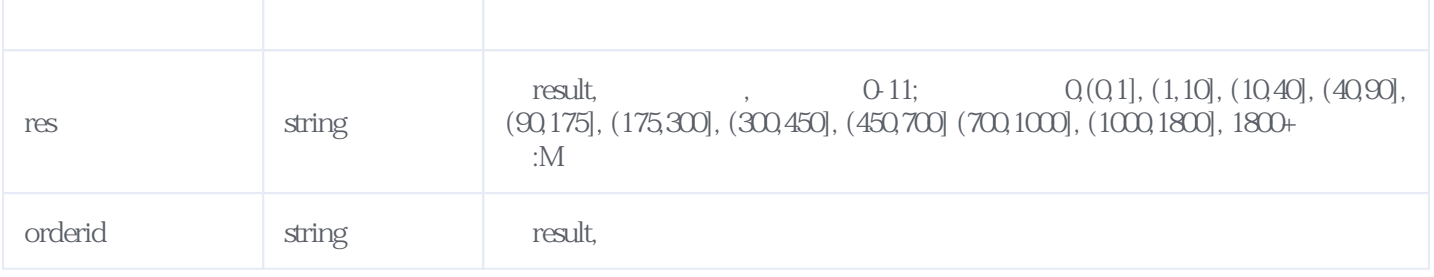

JSON:

```
{
 "reason": " "result": {
"res": "11", \sqrt{*} 1800+ M*/
 "orderid":"J103201712261751495244"
 },
 "error_code": 0
}
```
<span id="page-1-0"></span>**2、错误码参照**

**服务级错误码参照(error\_code):** [\[顶部\]](#page-0-1)

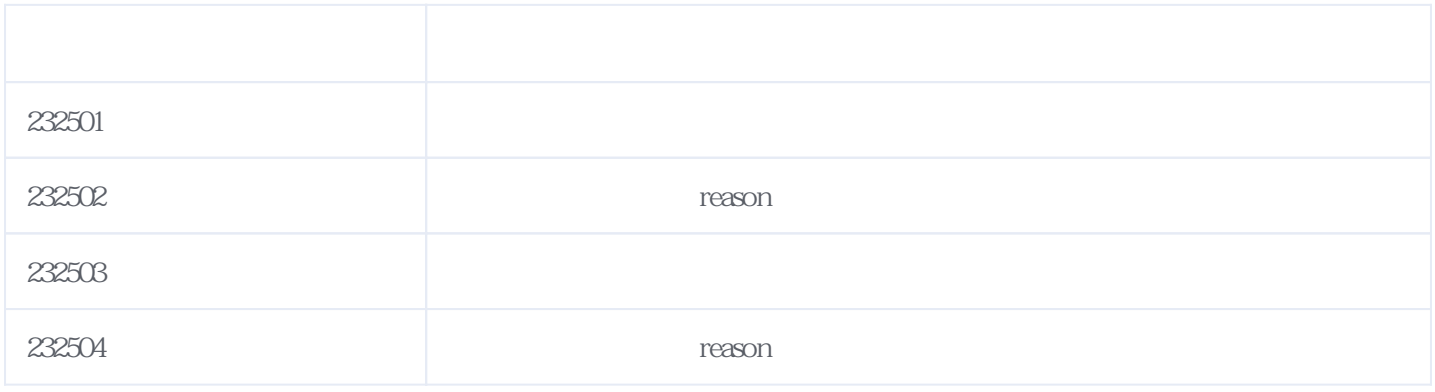

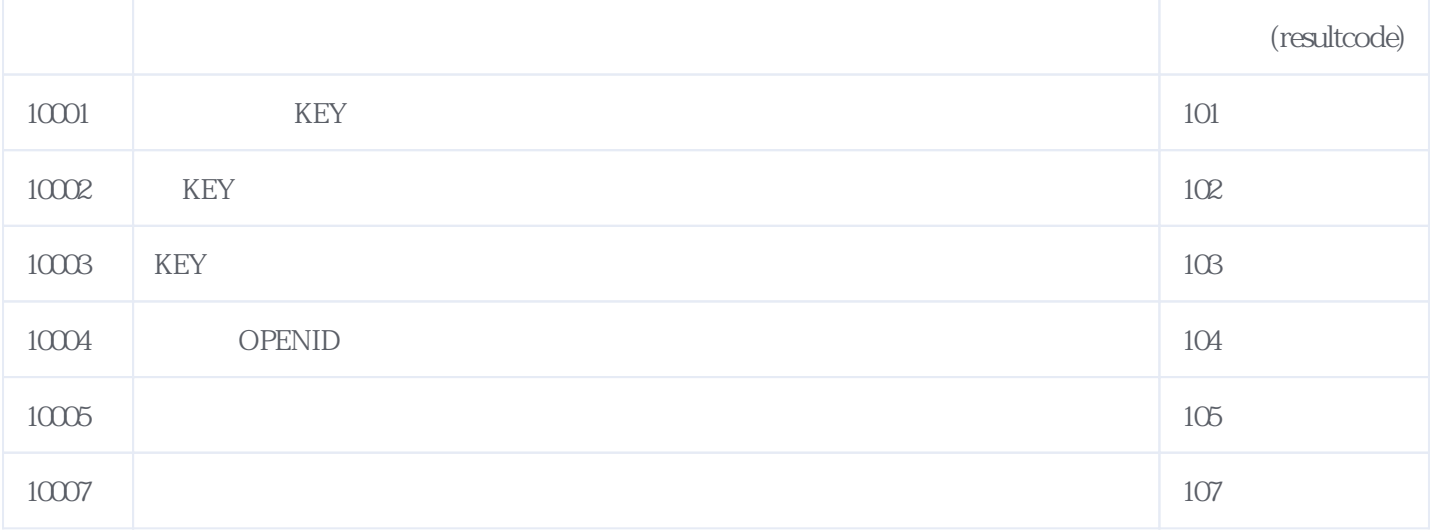

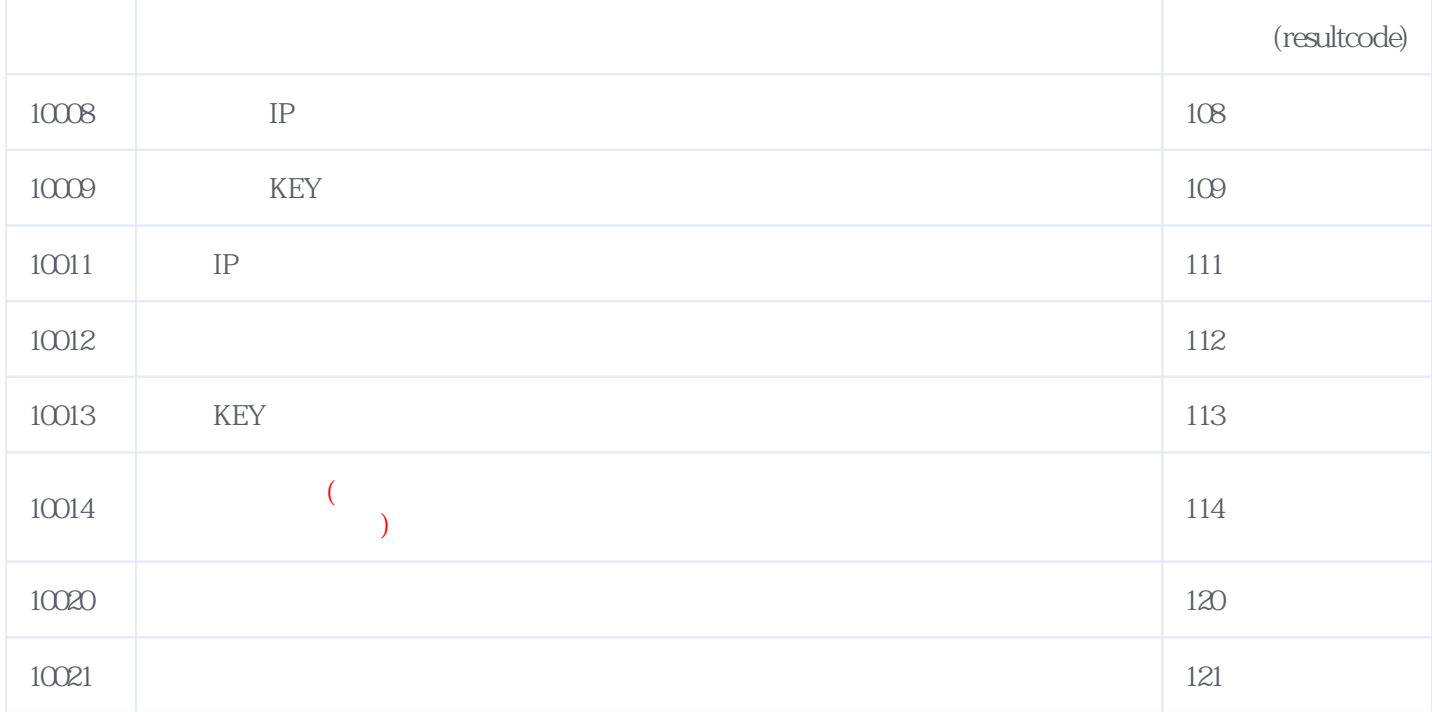

## **错误码格式说明(示例:200201):**

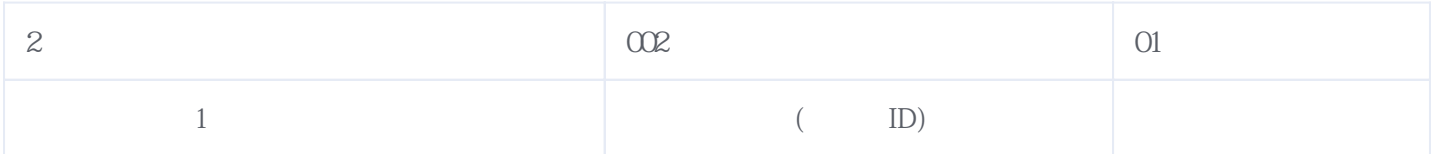

版本日期:2024-05-06 05:48